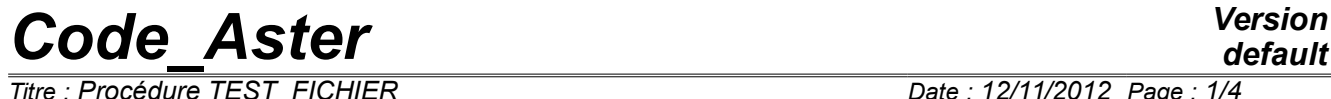

*Titre : Procédure TEST\_FICHIER Date : 12/11/2012 Page : 1/4 Responsable : COURTOIS Mathieu Clé : U4.92.04 Révision :*

*default 2b0e7e1d8543*

# **Procedure TEST\_FICHIER**

## **1 Goal**

This macro-order makes it possible to test to it not regression of files produced by the Code\_Aster orders, mainly IMPR RESU, but one can use it on any textual file.

To test a file, one extracts the list from the real numbers and whole present in the file, the cardinal of this list, and the whole of the remaining text (once extracted numbers).

For the numbers, one checks to it not regression of the sum, the absolute sum or the min/max of the values except for a precision.

To test the text of the file, the module Python md5 is used which provides a "signature" of the text (called md5sum).

Turn over OK if the file is identical, with the round-offs of the real numbers close, with the file which was used as reference, NOOK if not.

This order is used primarily by the cases tests to validate the not-regression of the results.

# *Code\_Aster Version*

*Titre : Procédure TEST\_FICHIER Date : 12/11/2012 Page : 2/4 Responsable : COURTOIS Mathieu Clé : U4.92.04 Révision :*

*2b0e7e1d8543*

# **2 Syntax**

```
TEST_FICHIER (
♦ FILE = fich, [KN] EXPR IGNORE = reqexp, [1 Kn]EXPR IGNORE = regexp,
   TYPE<sup>T</sup>TEST = / 'SOMM',
               / 'SOMM_ABS',
               / 'MAXIMUM',
                / 'MINI',
                / 'MAXI_ABS',
               / 'MINI_ABS',
\bullet \quad \text{NB} \ \text{VALE} = \ \text{nbval} \ , \tag{I}# Definition of the value of reference:
# to see TEST_RESU [u4.92.01]
\Diamond INFORMATION = / 1,
[DEFECT]
            / 2,)
```
# *Code\_Aster Version*

*Titre : Procédure TEST\_FICHIER Date : 12/11/2012 Page : 3/4 Responsable : COURTOIS Mathieu Clé : U4.92.04 Révision :*

*2b0e7e1d8543*

# **3 General information**

This procedure makes it possible to test to it not regression of files produced by the orders Aster, mainly IMPR RESU, but one can use it on any textual file.

To test a file, one extracts the list from the real numbers and whole present in the file, the cardinal of this list, and the whole of the remaining text (once extracted numbers).

For the numbers, one checks to it not regression of the sum, the absolute sum or the min/max of the values except for a precision.

One also checks (and it is the only obligatory test) the cardinal of the list of the real numbers and entireties identified in the file.

To test the text of the file, the module Python is used  $\text{md}5$  who provides a "signature" of the text (called md5sum). Thus, any variation of a text (title, name of a component) compared to a file of reference will involve a change of the signature of the file.

#### **Notice 1:**

The file must be closed so that the value is reliable (with for example DEFI\_FICHIER,  $\vert$  ACTION =  $'$ TO RELEASE').

#### **Notice 2:**

The order does not give a relevant information about binary files.

The function test file can be called out of *Code* Aster to obtain the value of md5sum of a file after round-offs:

```
iret, sum = test_file (filename=' nom_fichier',
                 type test=' SOMM',
                 verbose=True)
```
## **4 Operands**

### **4.1 Operand FILE**

 $FILE = fich,$ 

One provides the name of the file here to be analyzed with his access path into relative compared to the repertoire of execution or absolute. Examples: 'fort.37' or '. /REPE\_OUT/resultats.pos'.

### **4.2 Operand EXPR\_IGNORE**

#### ◊ EXPR\_IGNORE = regexp

The lines of the file satisfying the regular expressions given behind this keyword will be ignored in the analysis of the file.

Example: \*

EXPR IGNORE = ( 'DATE=  $[0-9]$   $\{2\}/[0-9]$   $\{2\}/[0-9]$   $\{4\}'$ , '^VERSION' )

Here lines containing  $\text{DATE}=j/mm/a$ aaa where *j*, *m*, *a* are figures or starting with VERSION are ignored.

# *Code\_Aster Version*

*Titre : Procédure TEST\_FICHIER Date : 12/11/2012 Page : 4/4 Responsable : COURTOIS Mathieu Clé : U4.92.04 Révision :*

*2b0e7e1d8543*

*default*

## **4.3 Operand TYPE\_TEST**

Type of the test made on the actual values and whole of the file. The possible values are:

- SOMM : nap of the values
- SOMM ABS : nap of the absolute values
- MAXIMUM : maximum value
- MINIS : minimal value
- MAXI ABS : maximum of the absolute values
- MINI\_ABS : minimum of the absolute values

### **4.4 Operand NB\_VALE**

It acts amongst values (real and whole) expected in the file. It is the only obligatory test.

## **4.5 Keywords common to the orders TEST\_XXX**

The definition of the values of nonregression and reference, as well as acceptable tolerances, the comparison criterion is detailed in the documentation [u4.92.01] of the order TEST\_RESU.

Specificities of TEST FICHIER are:

- pas de values whole or complex.
- pas de test in absolute value (except with TYPE TEST),
- VALE\_CALC and VALE\_CALC\_K can be provided together,
- pas de tolerance on the value of the parameter (TOLE\_MACHINE and CRITERION takes only one value).
- VALE CALC provides the value of reference expected for the test on the actual values and whole (the sum or maximum or…).
- VALE\_CALC\_K the signature md5 text of the file provides after the all actual values and whole were withdrawn. To obtain the value on the file of reference, it is enough to launch the order TEST\_FICHIER and to record the displayed value (it is about a continuation of 32 hexadecimal natures).

### **4.6 Operand INFORMATION**

◊ INFORMATION = inf

Specify the detail of the information printed in the file message. If inf=1, there is the following summary:

#### (extracted from ssls108a)

 Name of the file : ./REPE\_OUT/DEP12.pos ----------------------------------------------------------------------- | FILE | REFERENCE ------------------------------------------------------------------------------------------- | Many values | 10551 | 10551 | | Somme of the values | 1.6431683837230e+04 | 1.6431700000000e+04 | | md5sum of the texts | e5050b2a3517728c4cc0e23af2b16ba5 | not tested | -------------------------------------------------------------------------------------------

#### If  $inf=2$ , there is the list of the all values recorded in the file (10551 values in the example):

Real numbers and entireties:  $[0.000000000000000E+00',$   $-$  5.500000120000000 $4E-01',$   $0.0000000000000000E+00',$ '0.0000000000000000E+00', '5.5000001200000004E-01',…

#### as well as the whole of the text remaining once all extracted numbers:

Text: \$NOD\$ENDNOD\$ELM\$ENDELM

*Warning : The translation process used on this website is a "Machine Translation". It may be imprecise and inaccurate in whole or in part and is provided as a convenience. Copyright 2017 EDF R&D - Licensed under the terms of the GNU FDL (http://www.gnu.org/copyleft/fdl.html)*